## <<ASP+SQL Server >>

<<ASP+SQL Server >>

- 13 ISBN 9787115136817
- 10 ISBN 7115136815

出版时间:2005-8

页数:410

字数:646000

extended by PDF and the PDF

http://www.tushu007.com

# <<ASP+SQL Server >>

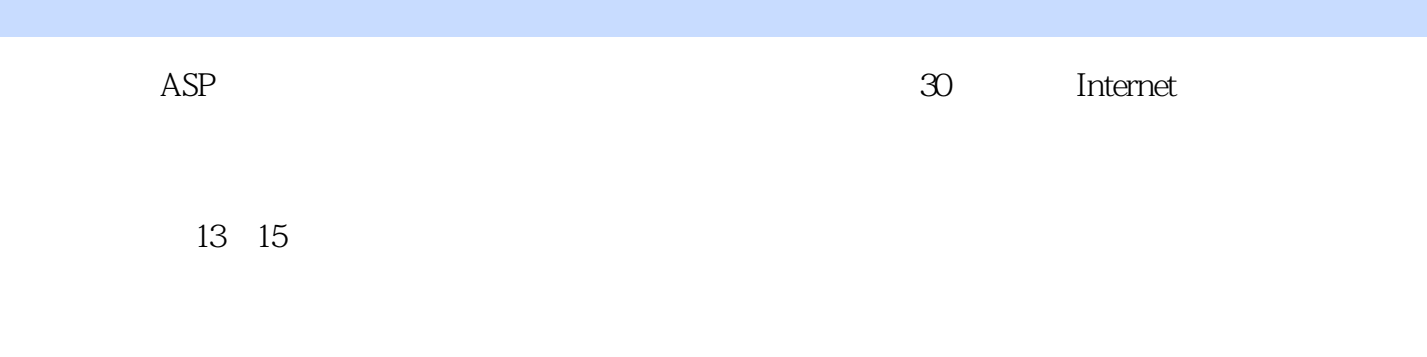

 $ASP$ 

 $Web$ http://www.51pcbook.com

 $>$ 

# <<ASP+SQL Server

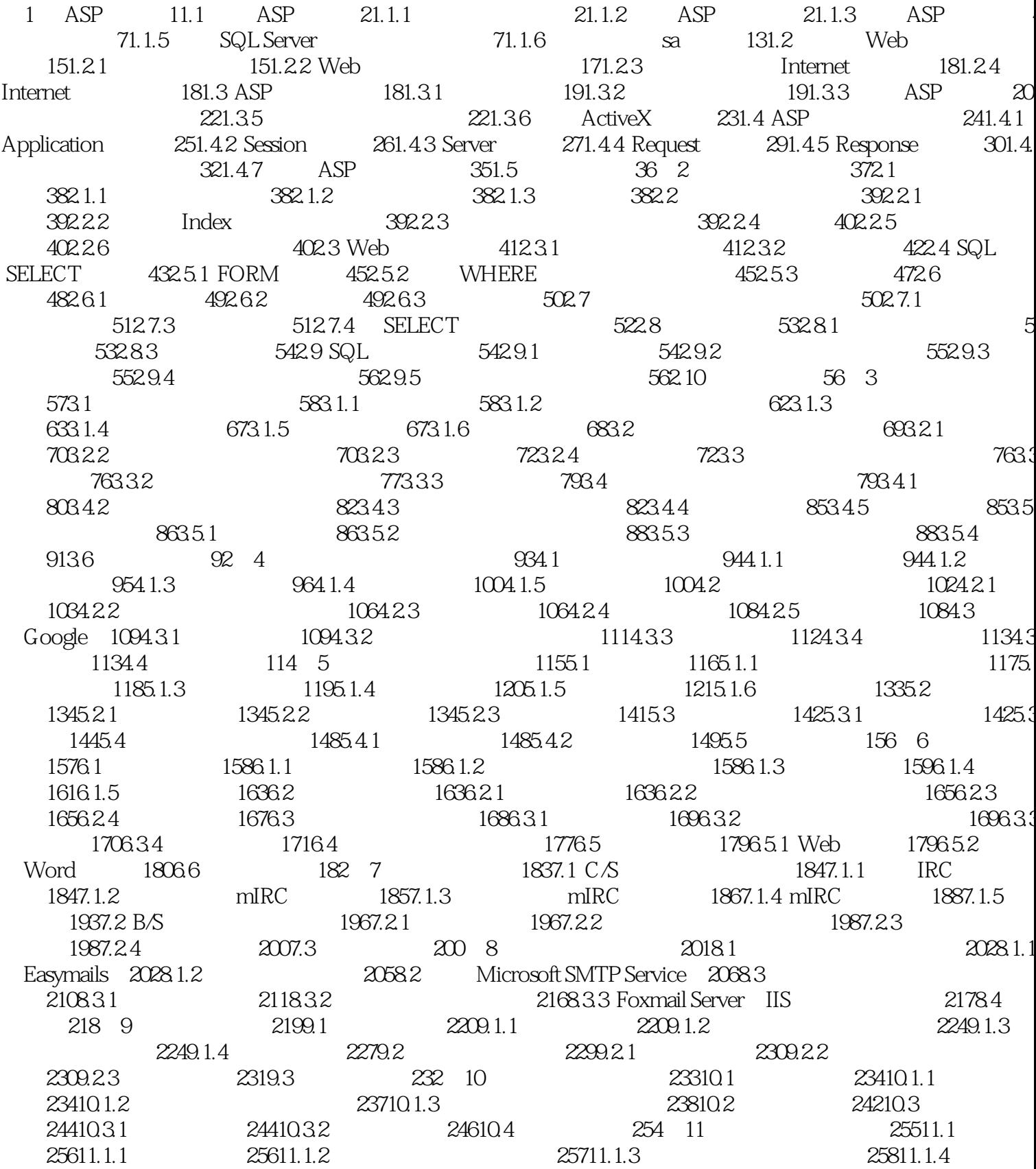

# <<ASP+SQL Server

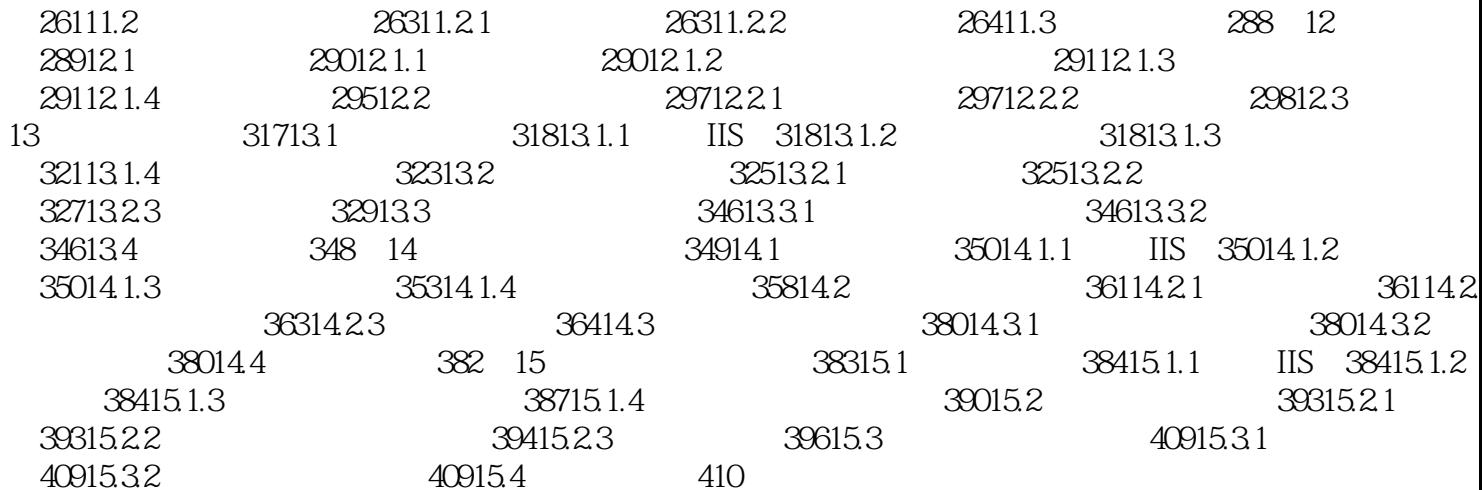

 $>$ 

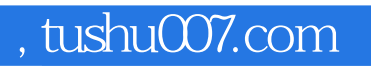

# <<ASP+SQL Server >>

本站所提供下载的PDF图书仅提供预览和简介,请支持正版图书。

更多资源请访问:http://www.tushu007.com